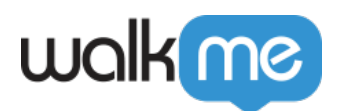

## WalkMe for Dynamics CRM

 $\overline{\phantom{a}}$  –  $\overline{\phantom{a}}$  , where  $\overline{\phantom{a}}$ 

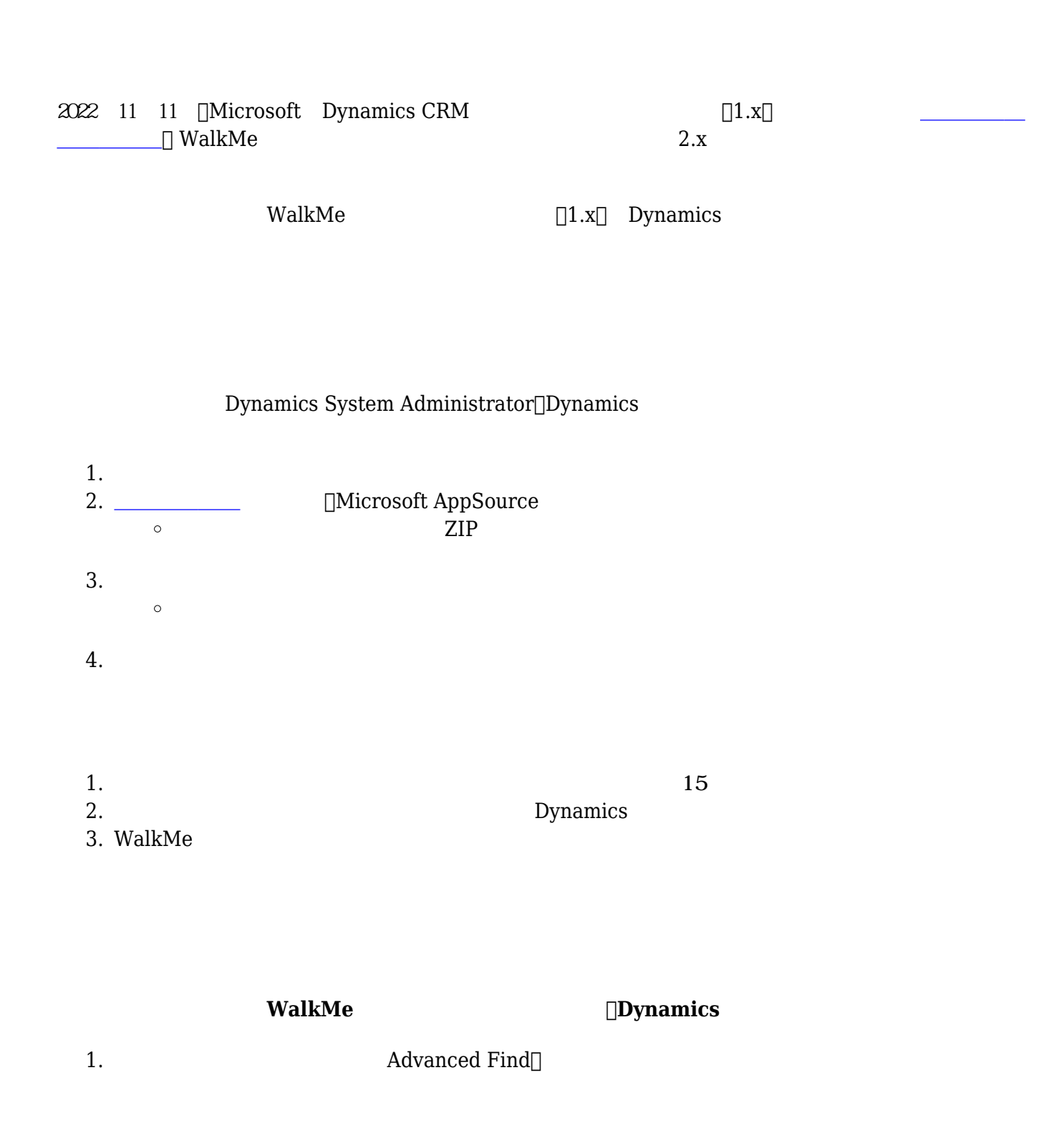

71 Stevenson Street, Floor 20 San Francisco, CA 94105 | 245 Fifth Avenue, STE 1501 New York, NY, 10016 | 421 Fayetteville St STE 215 Raleigh, NC 27601 [www.walkme.com](https://www.walkme.com)

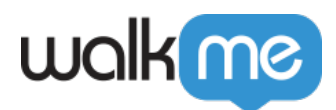

2.  $\Box$ Look for $\Box$ 

「Look for」ドロップダウンに[**WalkMe Configs**]が表示されている場合、レガシーパッケージ 使用

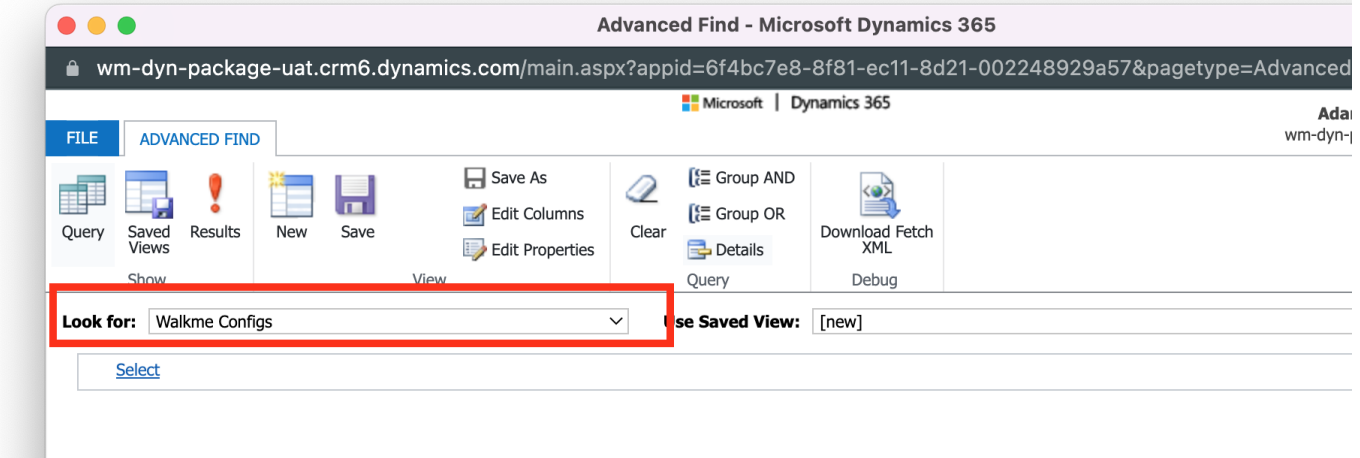

## $1.x$

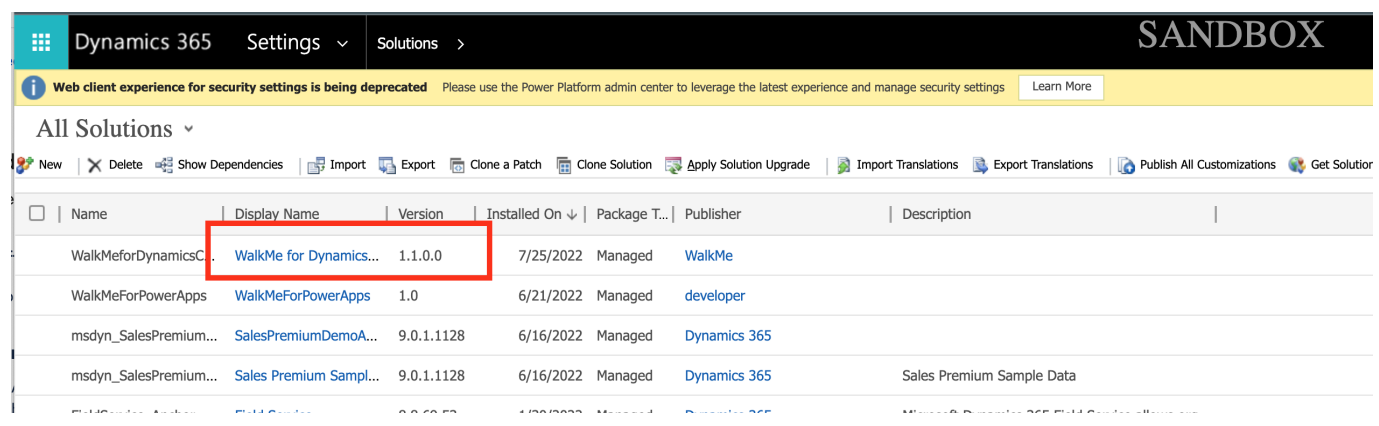

## $\Box$ Dynamics

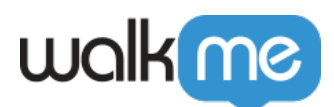

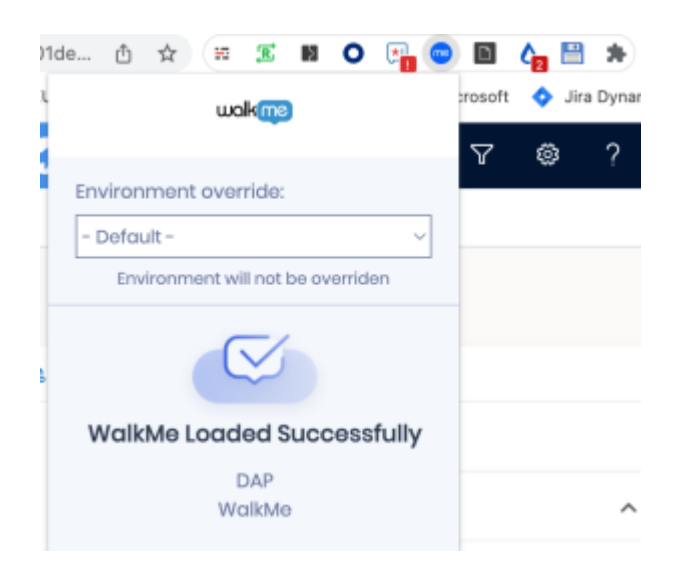

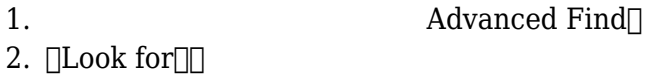

3. [Look for] **WalkMe Config** 

## 4. IResults[

 $5.$